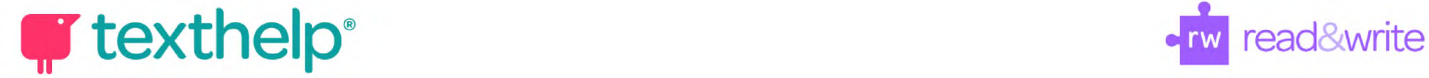

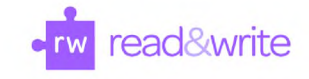

## **Read&Write for Google Chrome™ in Office 365**

Quick Reference Guide 10.19

**f HI 0 II <sup>H</sup> #** *&* **S <sup>O</sup> ^ £ & 0 := & - •• <sup>x</sup>**

## **Word Online, OneNote Online and Web**

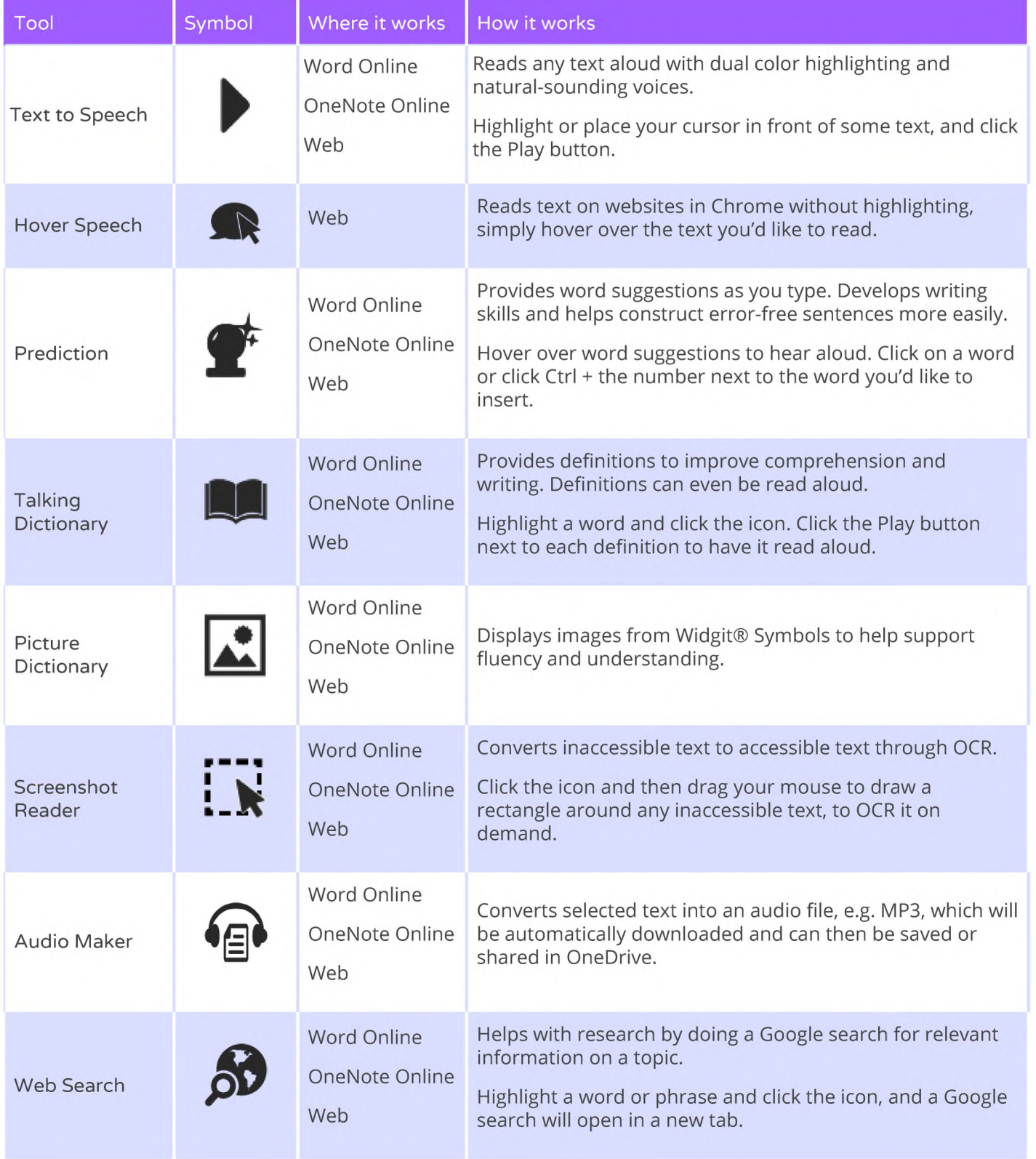

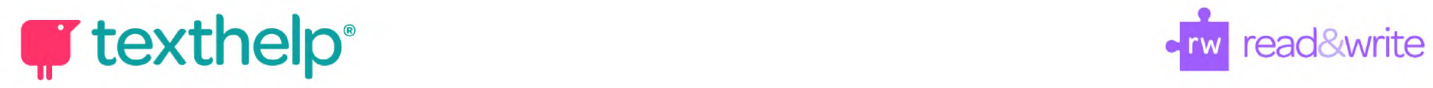

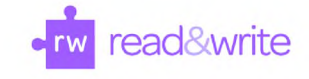

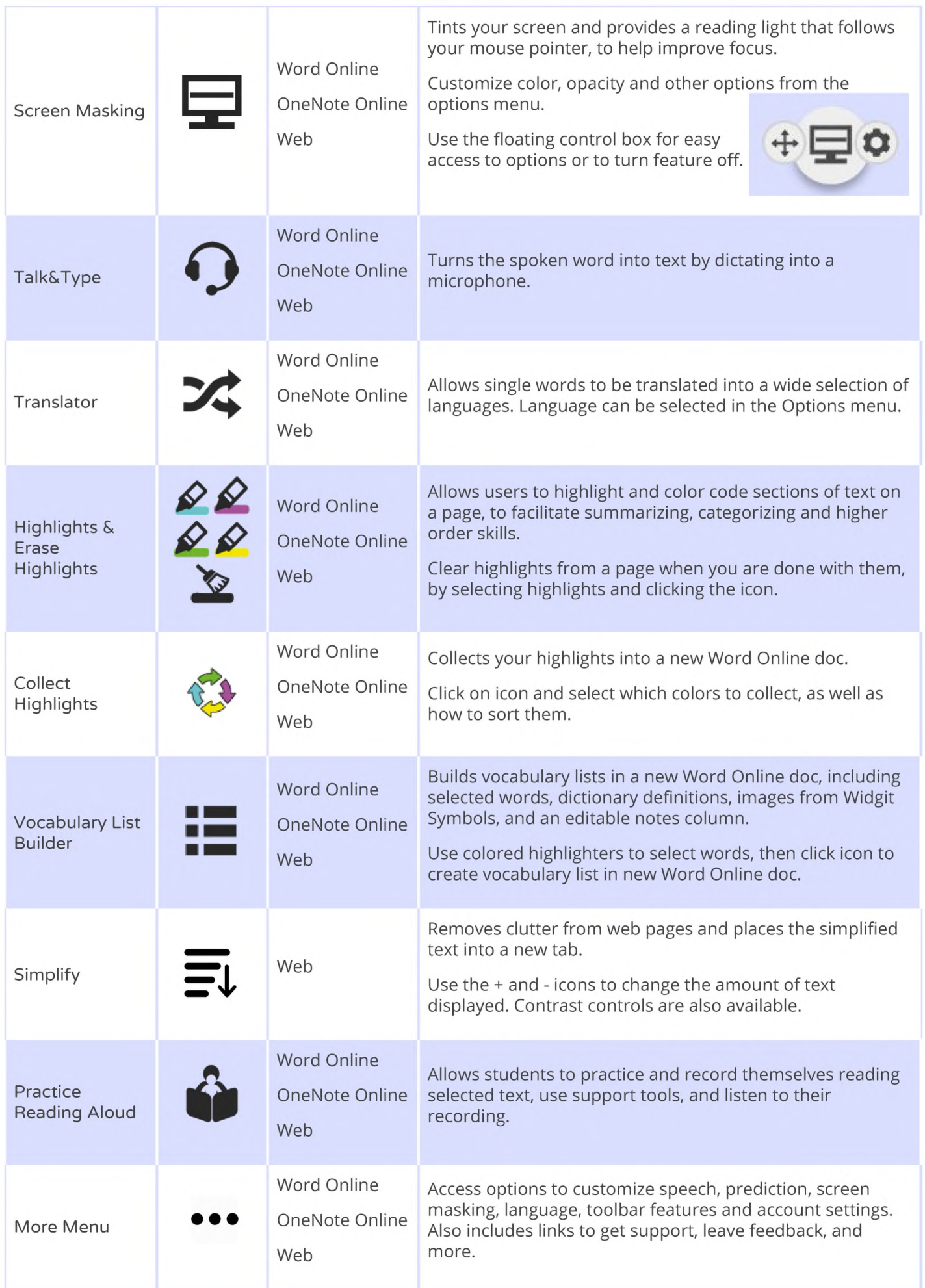

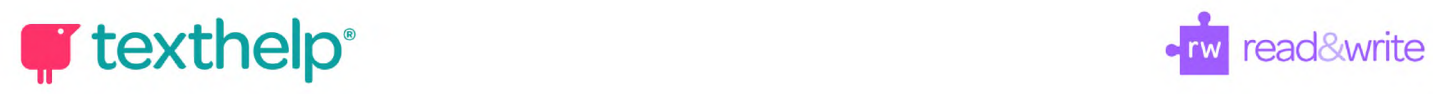

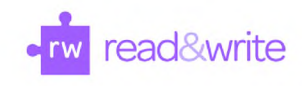

## **PDFs**

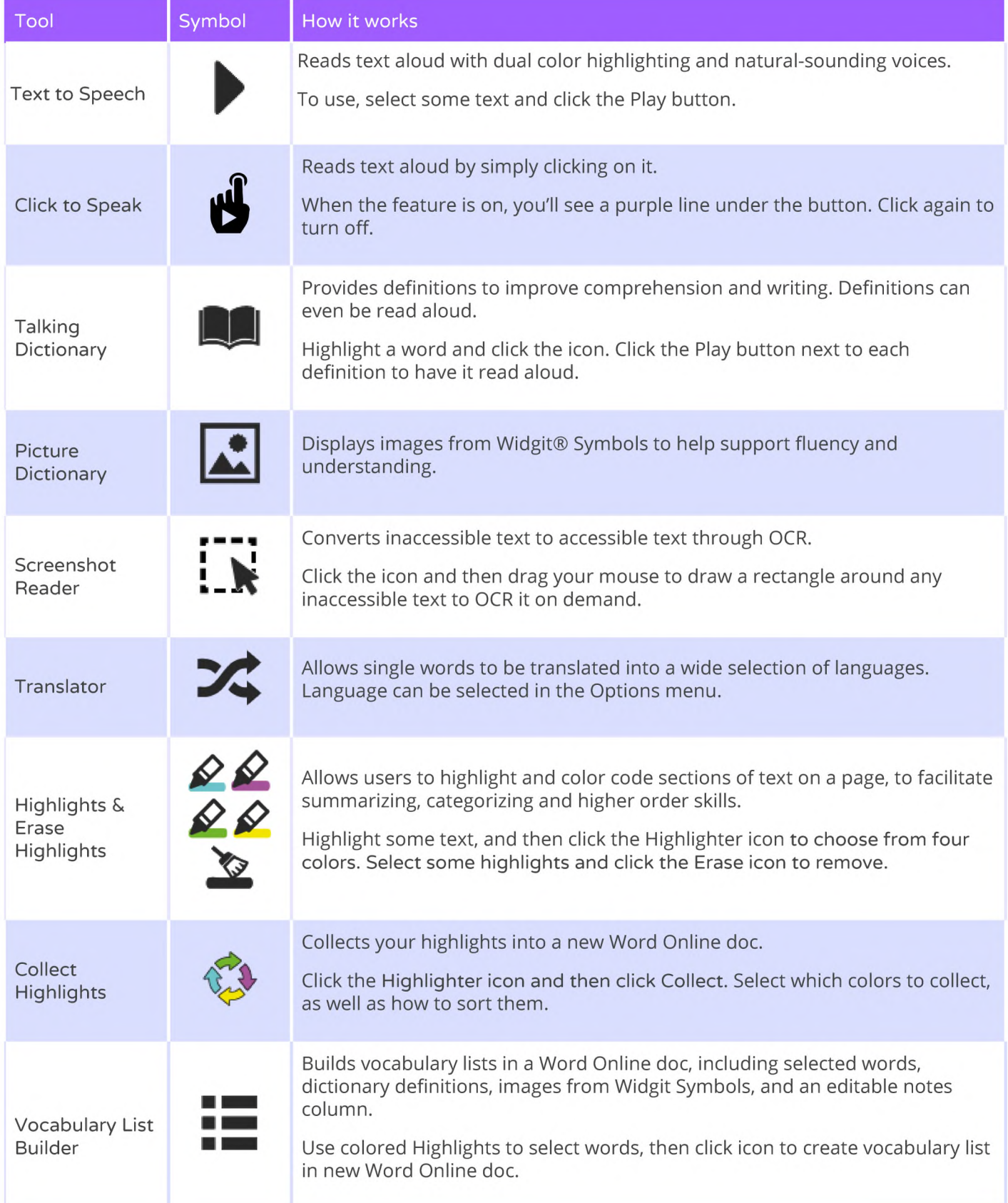

## **y texthelp**\* **texthelp**\* **text text text ext text ext ext ext ext ext ext ext ext ext ext ext ext ext ext ext ext ext ext ext ext ext ext ext ext ext ext ext**

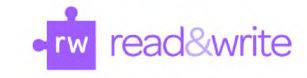

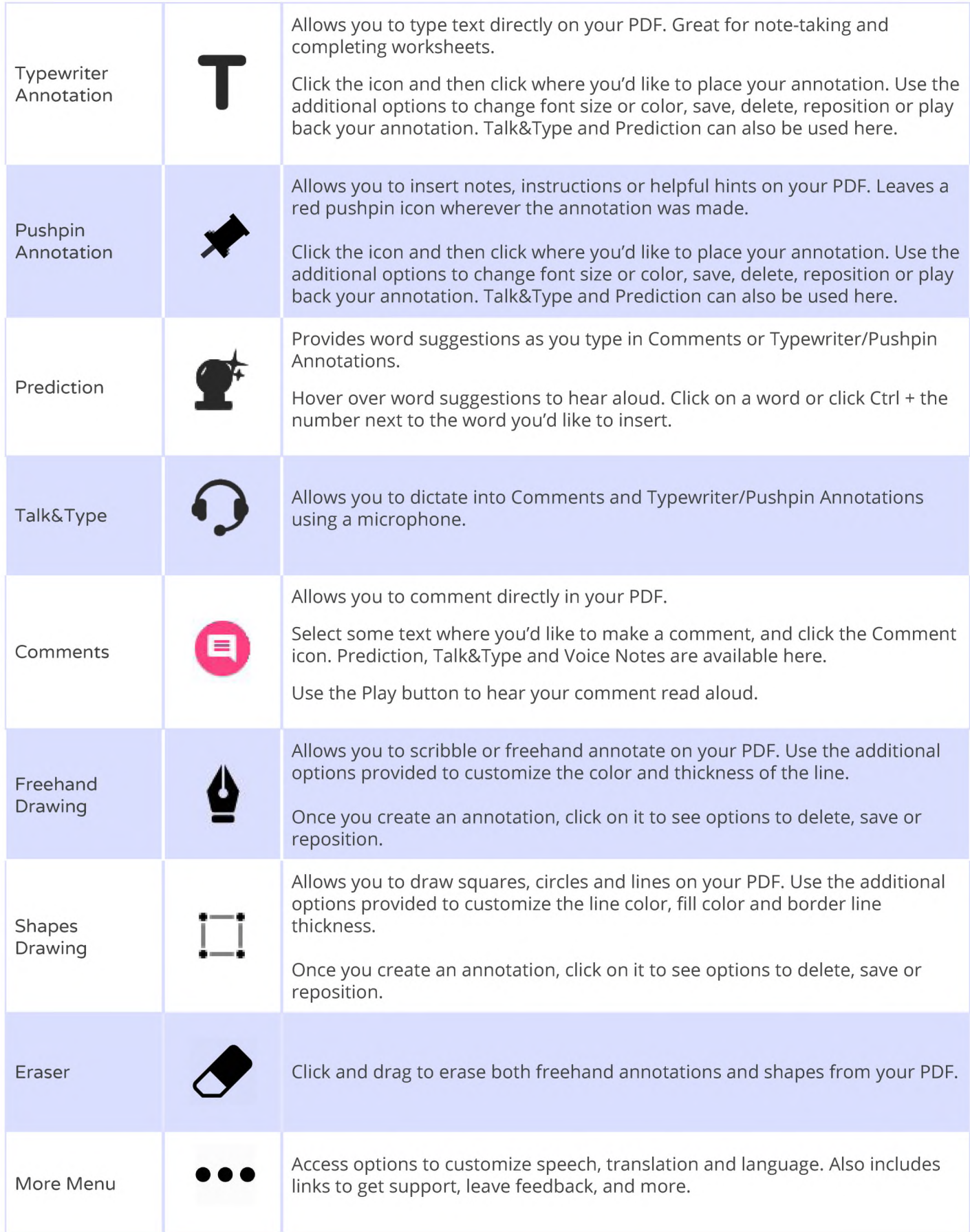